### **Что общего?**

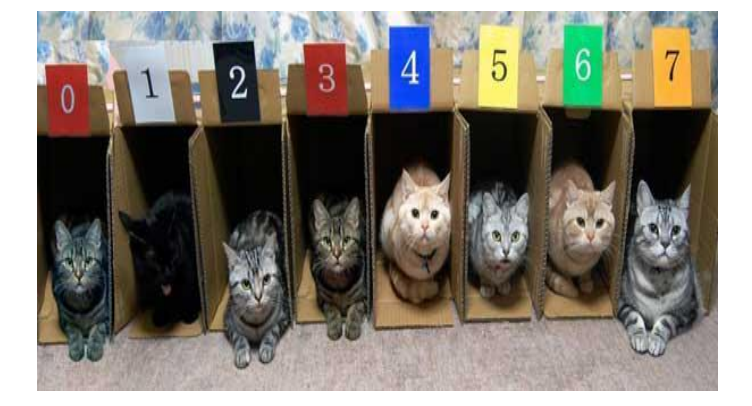

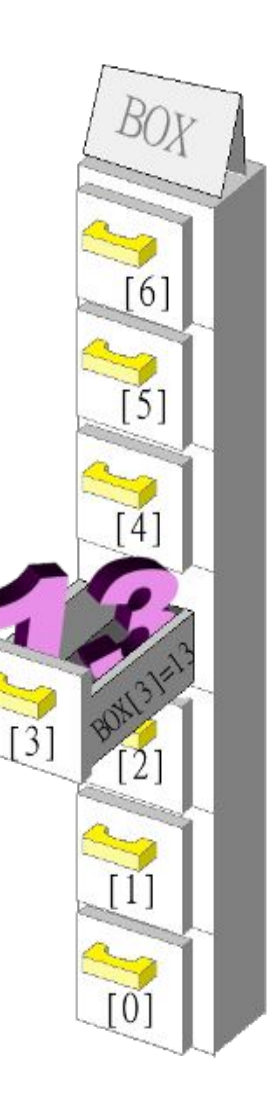

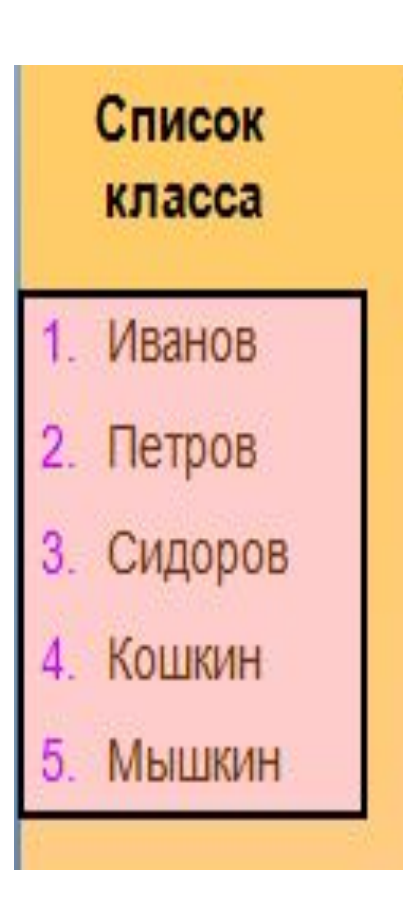

Раздел: Программирование алгоритмов на языке программирования Python

**Тема урока: Одномерный массив (9 класс)**

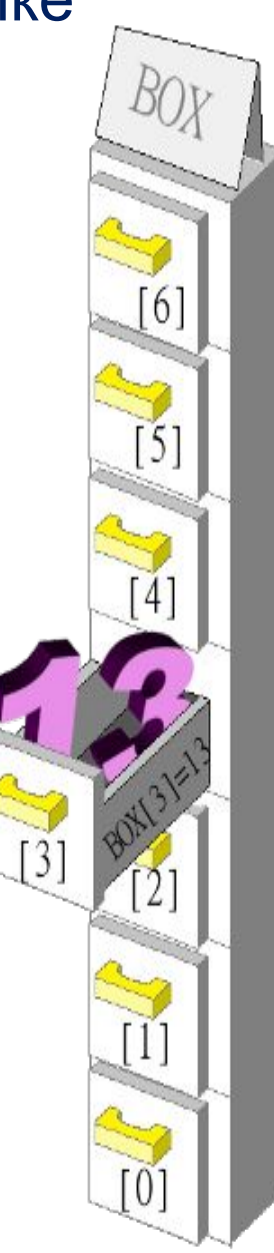

## Цель обучения:

9.3.3.1 создавать программы на языке программирования Python (пайтон) с использованием одномерных массивов

#### **Вы узнаете:**

<sup>∙</sup> что такое одномерный массив;

<sup>∙</sup> какие бывают операторы для работы с одномерными массивами на языке программирования Python.

#### **Вы научитесь:**

<sup>∙</sup> описывать одномерные массивы на языке программирования Python;

<sup>∙</sup> организовывать ввод и вывод элементов одномерного массива;

<sup>∙</sup> создавать программы на языке программирования Python с использованием одномерных массивов.

## Критерии оценивания

### **Знание**

• Дает определение понятию массив (список)

### **Понимание**

• Определяет элементы массива

### **Применение**

• Разрабатывает программный код на языке Python c использованием одномерного массива

## Вспомним, что мы изучили по разделу программирование в предыдущих классах

## **Python**

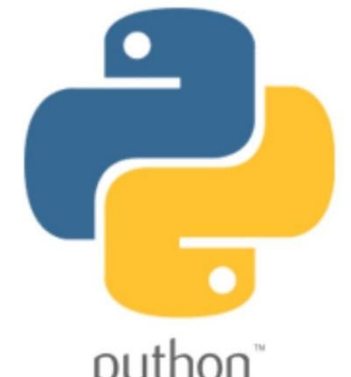

Простой, гибкий и невероятно python популярный язык, который используется практически во всех областях современной разработки. С его помощью можно создавать вебприложения, игры, заниматься анализом

данных, автоматизировать задачи

системного администрирования и многое другое

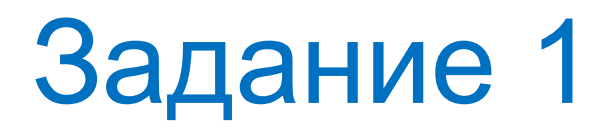

### Определите значение выражения в языке Python

### 7//3+7%3

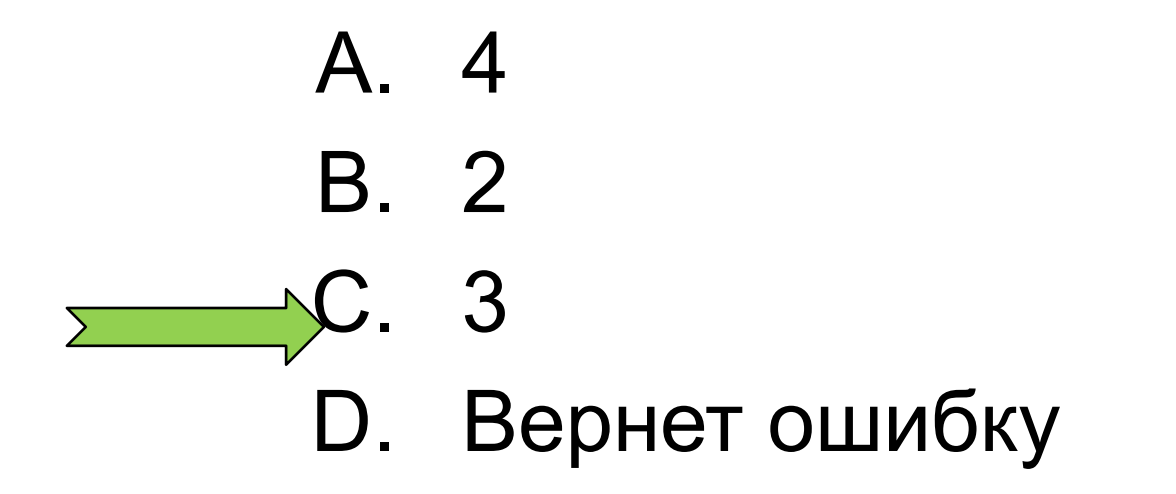

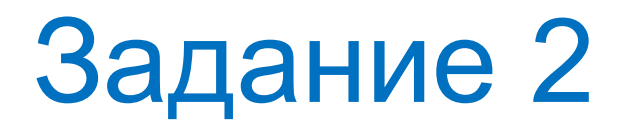

### Какую функцию нужно использовать, чтобы текст появился на экране

**\_\_\_\_\_\_\_\_\_\_\_\_\_\_\_\_\_\_\_\_("Hi")**

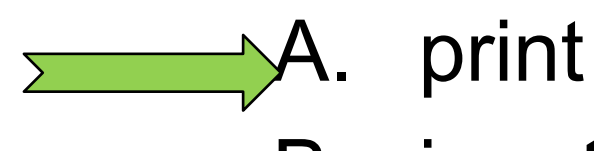

- B. input
- C. output
- D. write

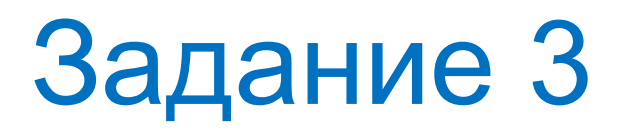

Каким будет результат выполнения программы?

**A=7 If A>5: print("пять") If A>8: print("восемь")**

**Ответ: пять**

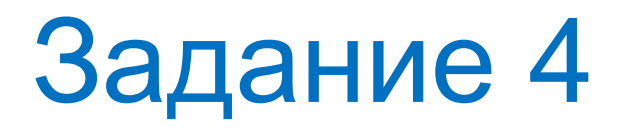

Каким будет результат выполнения программы?

If  $1+1 == 2$ : if  $2*2 == 8$ : print("if") else: print("else")

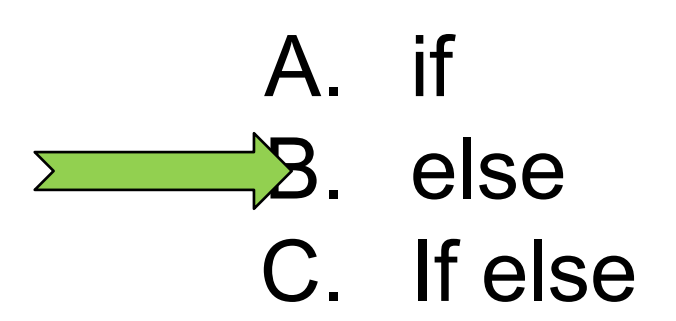

## Задание 5

Сколько чисел выведет эта программа?  $i=3$ While  $i>=0$ : print(i)  $i - 1$ 

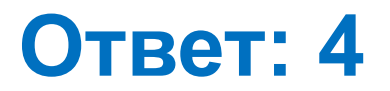

## Задание 6

Сколько чисел выведет эта программа и какое будет последнее выведенное число?

**j=10 for I in range (j): print(i)**

> **Ответ: программа выведет 10 чисел Последнее число 9**

## Списки и массивы

- Базовым типом структуры данных в Python является **список**. В других языках программирования такой структурой является **массив**.
- В Python для работы с массивом подключают модуль *array*, но чаще всего используют **список**.
- **• Отличие списков от массивов** заключается в функциях, которые можно выполнять с ними.
	- Список более широкое понятие.
	- В массиве все элементы имеют одинаковый тип, а в списке типы элементов могут быть различными.

#### Одномерный массив

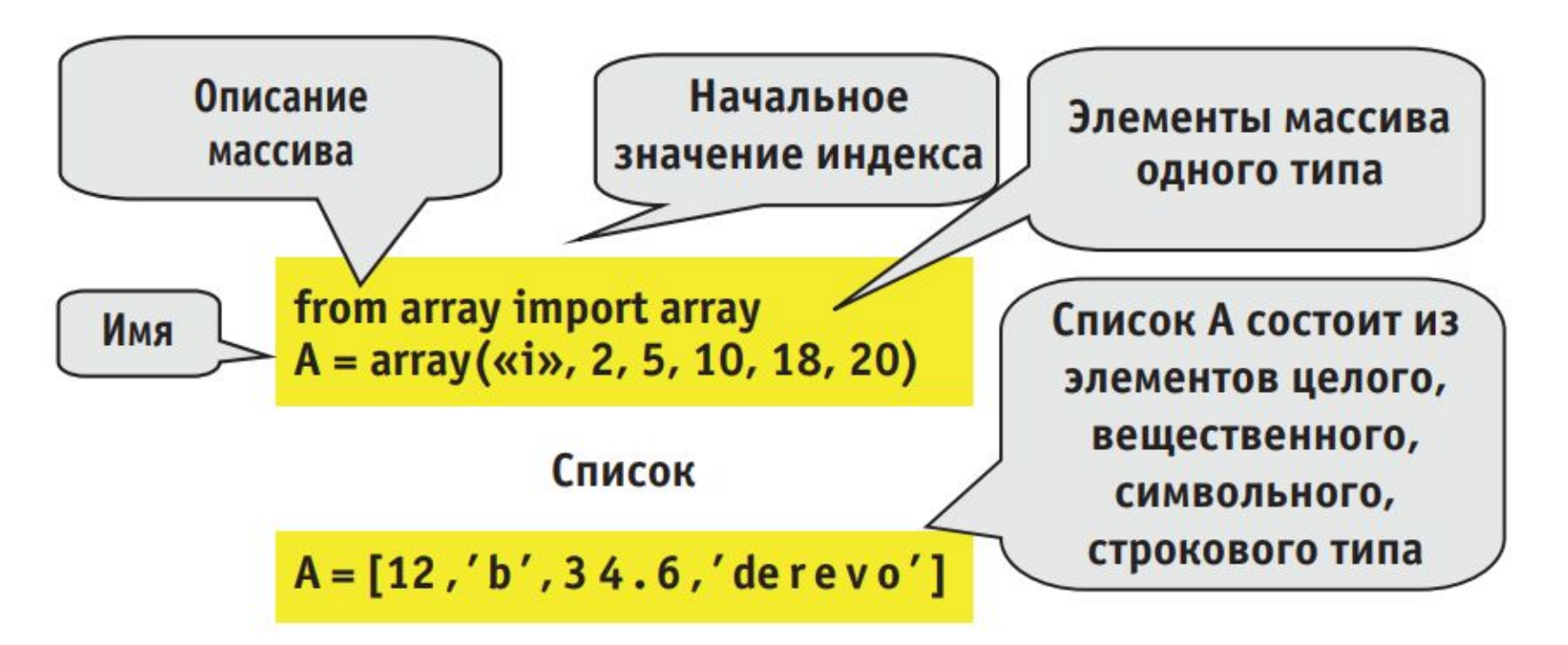

## Основные понятия

- *• Список* набор элементов произвольного типа.
- *• Массив* набор данных одного типа, записанных под определенным именем.
- *• Длина* (**размер**) *массива* количество элементов в массиве.
- *• Одномерный массив* массив, в котором для задания элемента требуется один индекс.
- *• Имя* название массива
- *• Индекс* номер элемента в массиве
- *• Элемент* каждое значение в массиве

В Python нумерация элементов начинается с 0. Индекс элемента указывается в квадратных скобках.

Пример массива *Num* из десяти целых чисел: 45, 78, 3, 9, 23, -12, 67, -15, 7, 54.

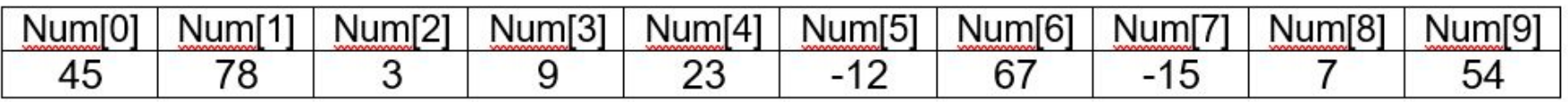

#### **Обращение к элементу массива**

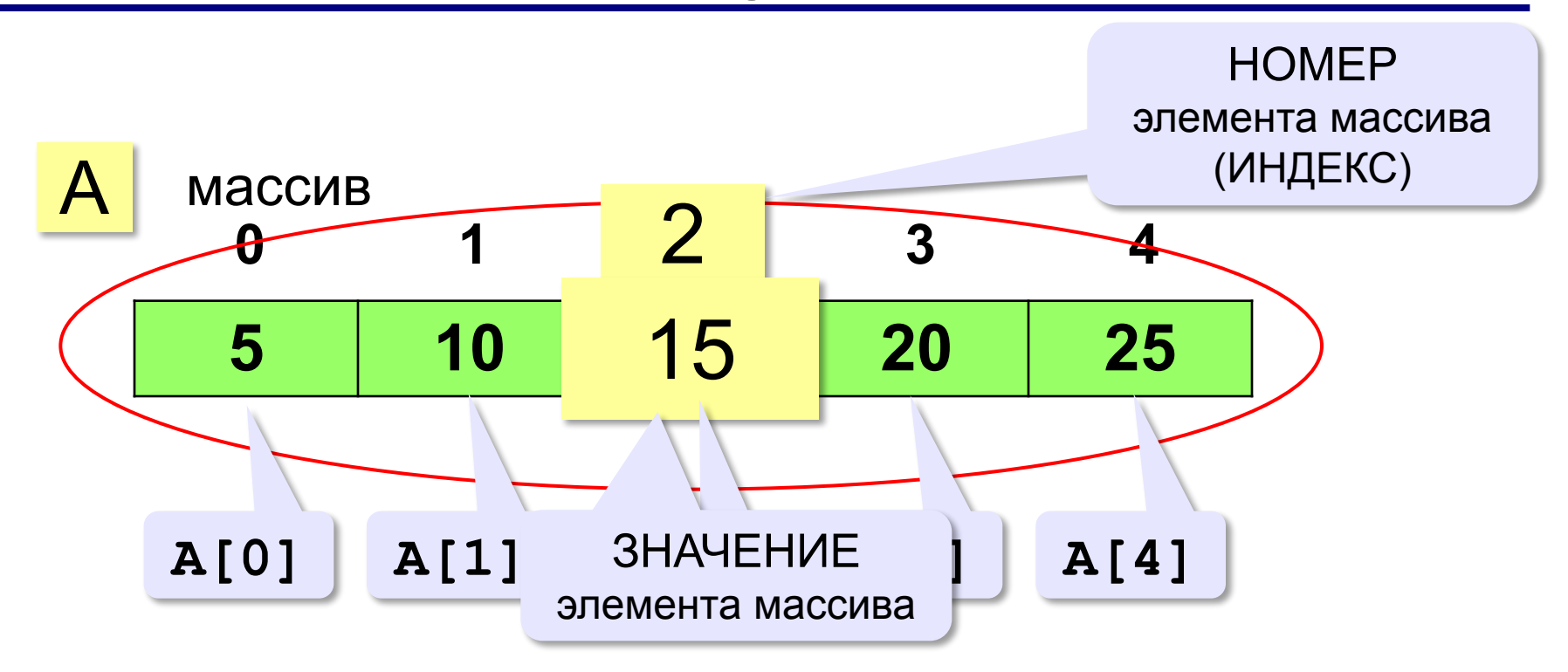

**Индекс элемента** — это значение, которое указывает на конкретный элемент массива.

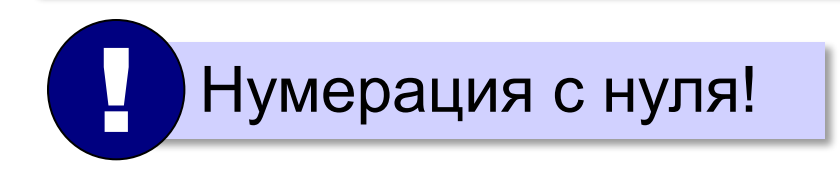

*© К.Ю. Поляков, Е.А. Ерёмин, 2018 http://kpolyakov.spb.ru*

#### **Определите элементы массива**

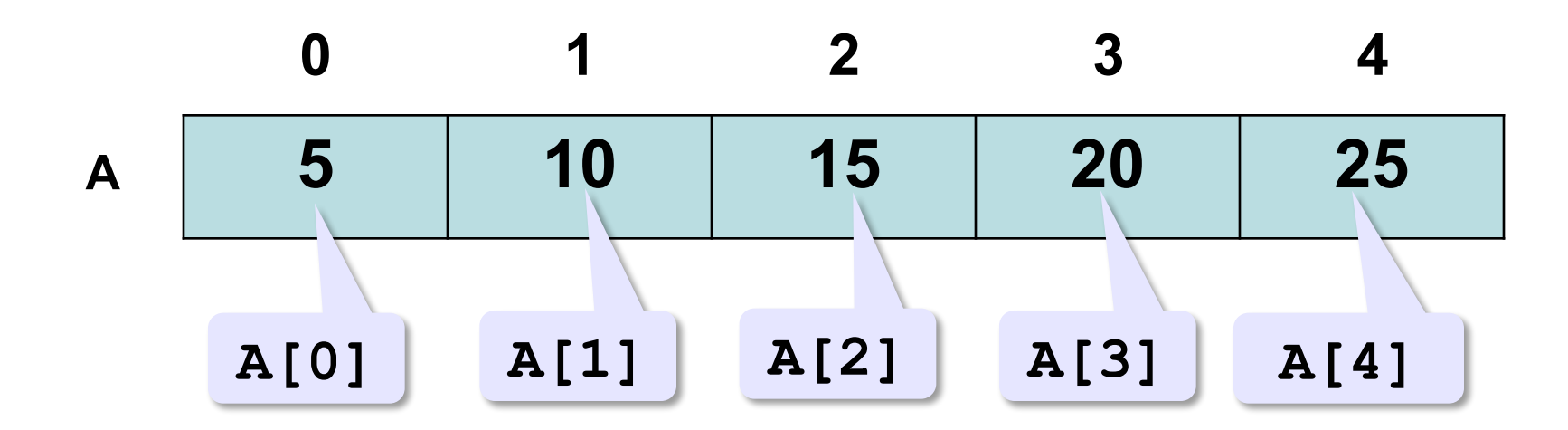

*Имя (*название массива) – *А Индекс (*номера элемента массива) - *0,1,2, 3, 4 Элемент массива – А[0], A[1], A[2], A[3], A[4] Значение элемента массива (*каждое значение в массиве)- *5, 10, 15, 20, 25 Размер (*количество элементов в массиве) - *5*

При объявлении массива указывается имя массива и тип его элементов. Размер массива не задается, он может быть расширен новыми элементами любое время. Для использования **массива** в Рython понадобится импортирование стандартного модуля **array**.

# $(inteqer)$

- $i$  тип элементов массива
- ИСПОЛЬЗОВАНИЯ МОДУЛЯ аггау а – имя массива (в данном случае);

## задаем сами для дальнейшего

Где arr - название, которое мы

## import array as arr  $a = arr.array('i')$

Нам нужен массив, состоящий из 7 элементов.

#объявляем массив А с указанием типа элементов - целые import array as arr A=arr.array('i')

#заполняем массив for i in range  $(0,7)$ : A.append(i)

Для ввода и вывода значения элементов массива используется цикл с параметром

#объявляем массив А с указанием типа элементов - целые import array as arr A=arr.array('i') #заполняем массив for i in range  $(0,7)$ : A.append(i) #выводим массив for i in range  $(0,7)$ : print(A[i])

*• 1-й способ*. Чтобы задать массив (список) в программе, можно указать его имя и в квадратных скобках через запятую перечислить элементы. Значения строковых элементов записываются в апострофах.

Num =  $[45, 78, 3, 9, 23, -12, 67, -15, 7, 54]$ Weekday = ['monday', 'tuesday', 'wednesday', 'thursday', 'friday', 'saturday', 'sunday']

*• 2-й способ.* Можно описать пустой список и с помощью цикла организовать ввод элементов с клавиатуры.

### $A = \lceil \cdot \rceil$  $A =$  [ input () for i in range (5) ]

Организуется ввод пяти элементов. Параметр цикла i определяет индекс элемента. Функция range(5) позволяет задать значения параметра от 0 до 4.

*• 3-й способ.* Заполнение массива по определенному правилу. В данном случае можно использовать генератор списка.

**Пример 1.** Массив a из пяти элементов заполнить десятками

**a = [10]\*5** 

Результат: a = [10, 10, 10, 10, 10]

*• 3-й способ.* Заполнение массива по определенному правилу. В данном случае можно использовать генератор списка.

**Пример 2.** Формирование массива b из чисел от 0 до 9.

#### **b = [i for i in range(10)]**

Результат: b = [0, 1, 2, 3, 4, 5, 6, 7, 8, 9]

**Пример 3.** Формирование массива из строки.

**str = [str \*2 for str in 'plan']** Результат: str = ['pp', 'll', 'aa', 'nn'']

**Пример 4.** Заполнение случайными числами.

#### **from random import randint**

#### **c = [randint (10,20) for x in range(5)]**

Результат: массив содержит пять случайных чисел из диапазона от 10 до 20.

#### **Пример 5.** Изменение значений отдельных элементов

Num =  $[45, 78, 3, 9, 23, -12, 67, -15, 7, 54]$ Num  $[0] = 98$ Num  $[7] = - 8$ 

Результат: Num = [98, 78, 3, 9, 23, -12, 67, -8, 7, 54]

Пример 6. Вывод отдельных элементов

Num =  $[45, 78, 3, 9, 23, -12, 67, -15, 7, 54]$ print (Num[2]) print (Num[5])

Результат: 3 -12

### Для вывода всех элементов используется цикл с параметром:

Weekday = ['monday', 'tuesday', 'wednesday', 'thursday', 'friday', 'saturday', 'sunday'] print ('Дни недели') for i in range(7):print(Weekday[i])

### Работа с массивами

• Как напечатать все элементы массива А длиной N?

for  $i$  in range(N): print(A[i])

#### **Вывод массива на экран**

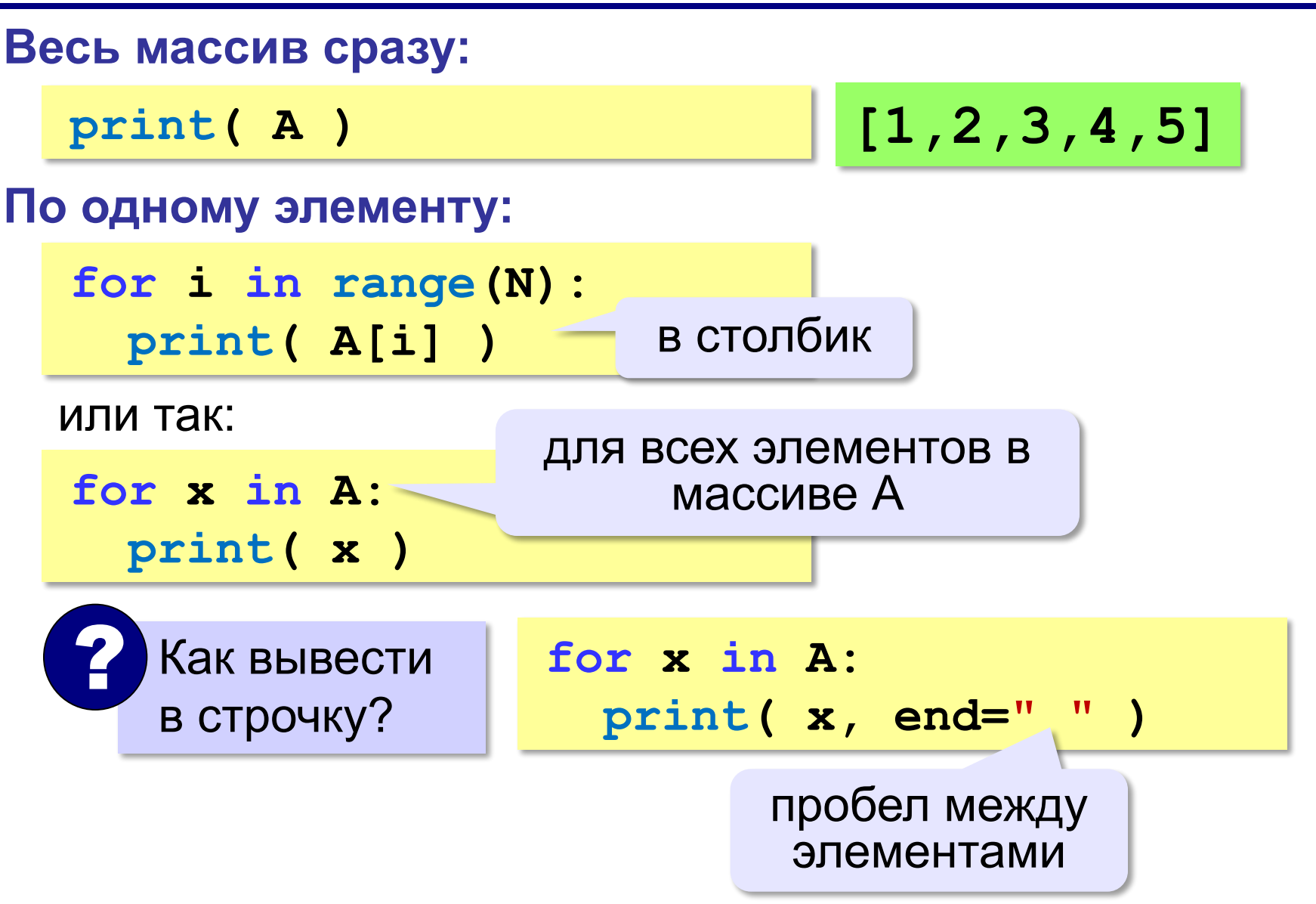

*© К.Ю. Поляков, Е.А. Ерёмин, 2018 http://kpolyakov.spb.ru*

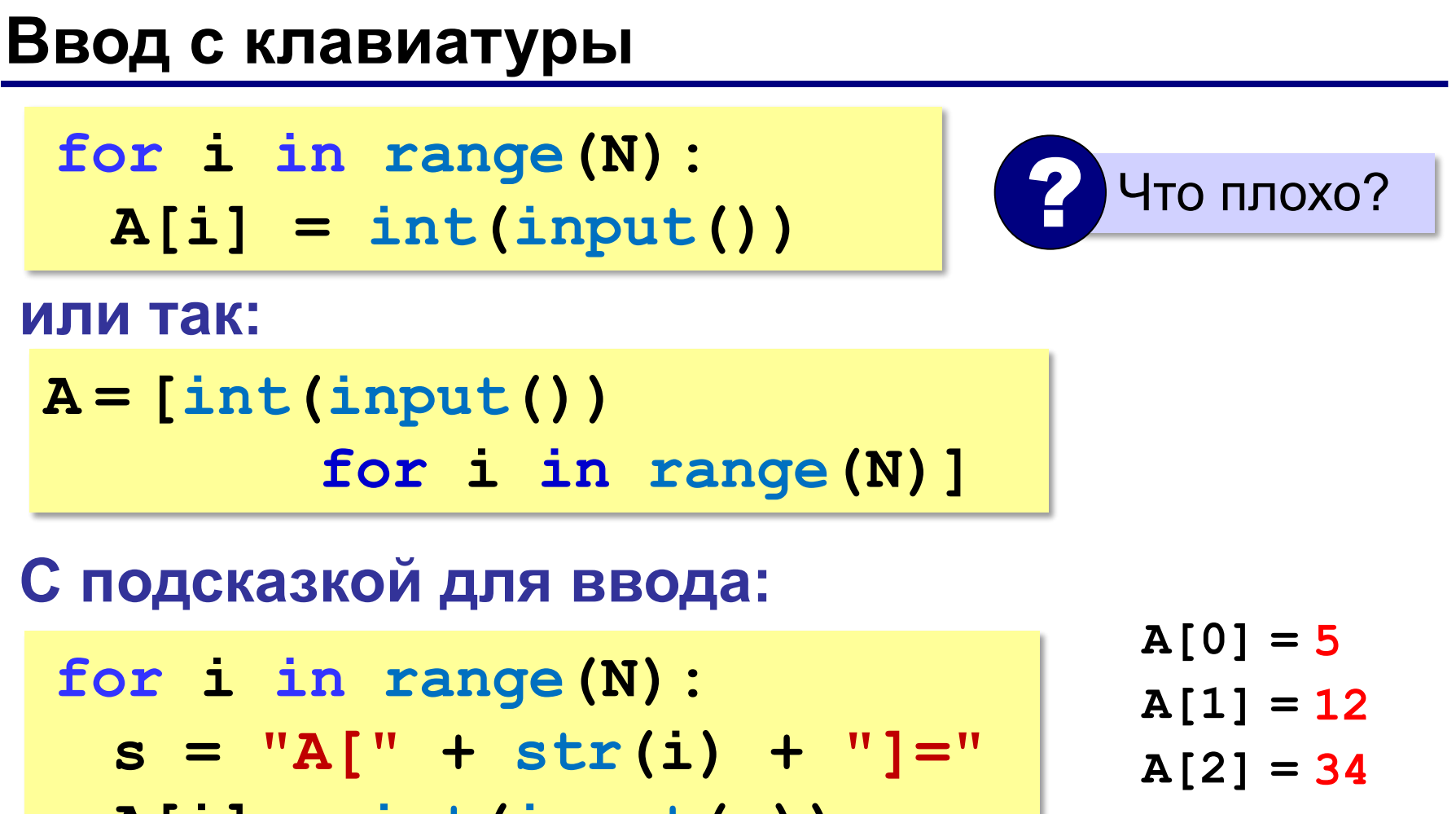

 $A[i] = int(input(s))$ 

**A[3] = 56 A[4] = 13**

*© К.Ю. Поляков, Е.А. Ерёмин, 2018 http://kpolyakov.spb.ru*

## Работа с массивами

• Как заполнить массив К длины N числами 0,1,2...?

for i in range(N):  $K[i] = i$ 

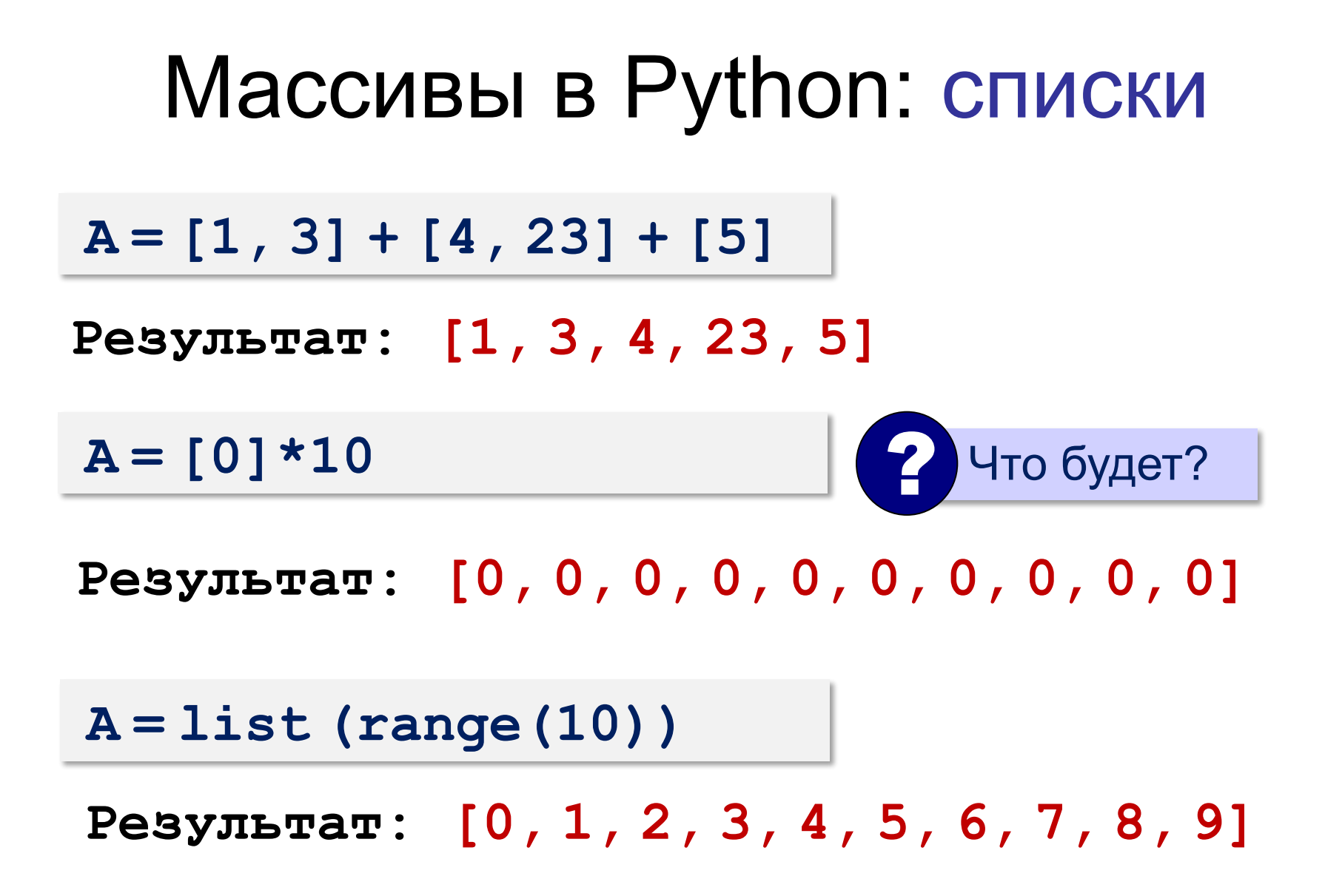

Количество элементов можно определить с помощью функции len().

Для добавления в конец нового элемента применяется метод append().

Пример 7. Дан список цветов. Добавить в конце красный цвет. Вывести на экран список.

 $color = ['Blue', 'Green', 'Orange', 'Gray']$ color.append('Red') for i in range (len (color)): print (color[i])

### **Списки можно соединять (конкатенировать) с помощью знака «+».**

## $ml=[l a', l0, bl']$  $m2=[2.5, 'number', 65]$  $m=m1+m2$ print (m)

Результат: m=['a', 10, 'b', 2.5,'number', 65]

В списке можно повторить элементы

$$
a=[0,1,2]*3
$$
print (a)

### Результат: a=[0, 1, 2, 0, 1, 2, 0, 1, 2]

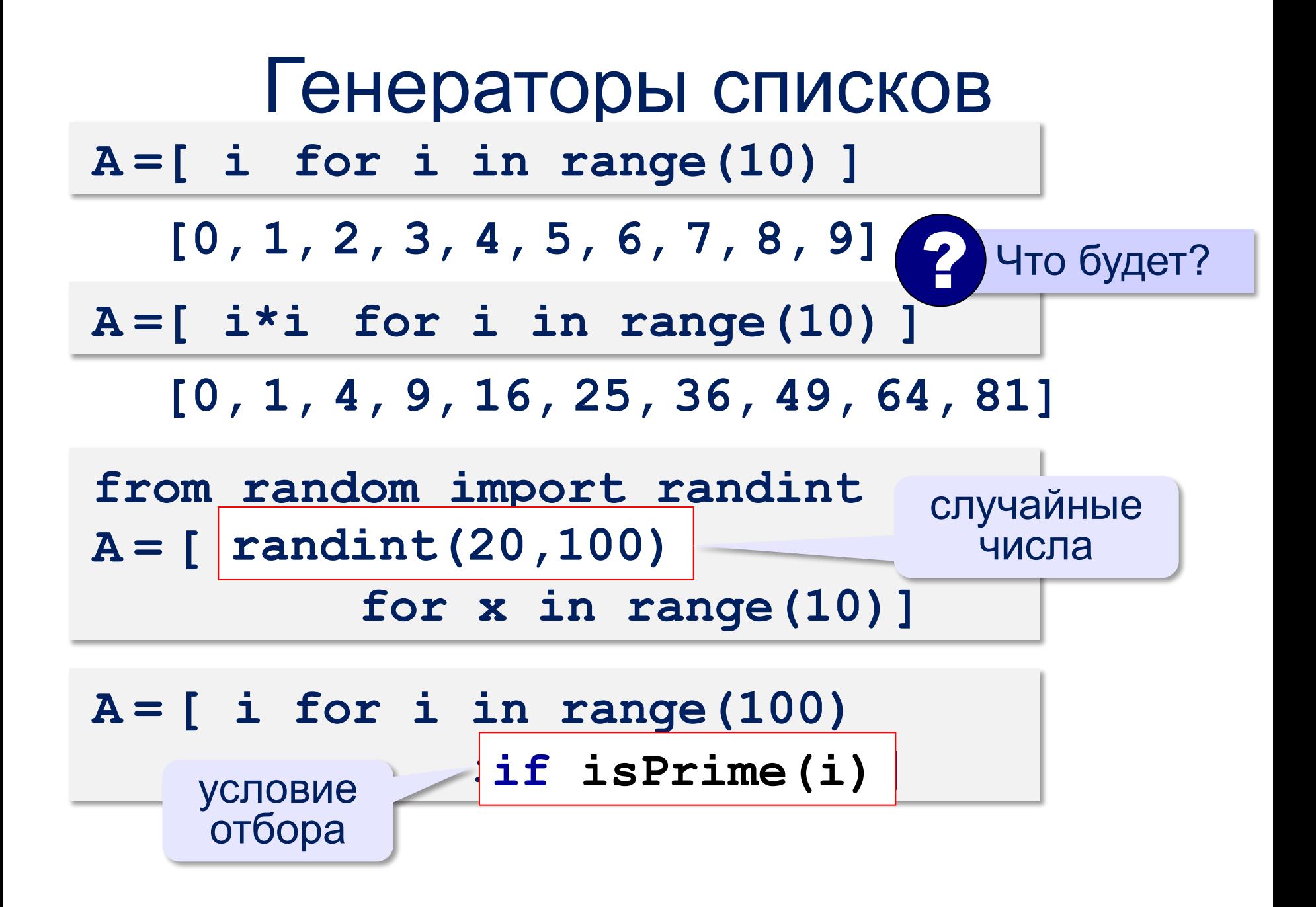

### Заполнение случайными числами

```
from random import randint
N = 10A = [0] * Nfor i in range(N):
   A[i] = randint(20,100)
```
#### **или так:**

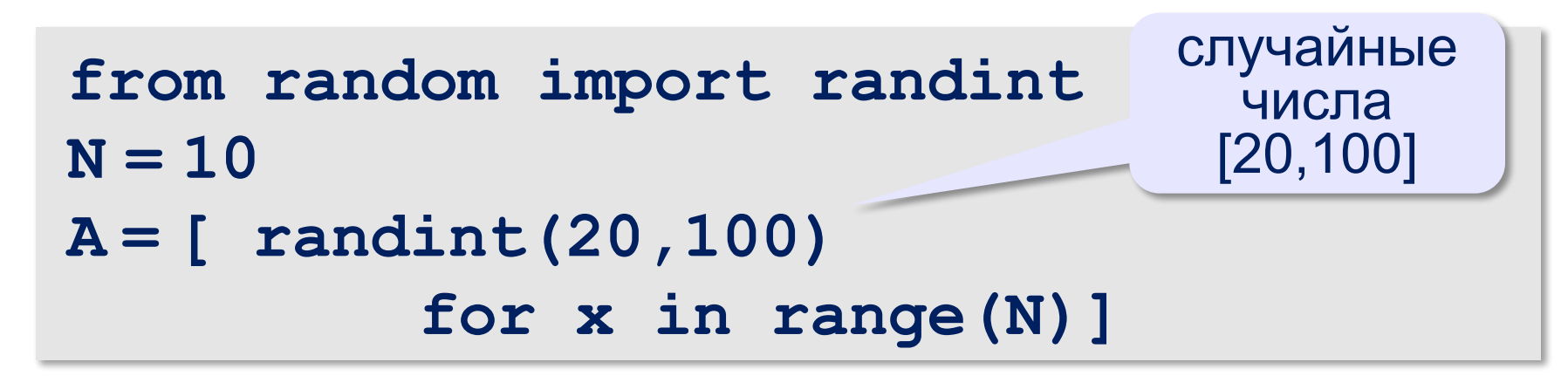

### **Размер массива можно узнать, используя функцию len()**

### $C=[13,3,7,-5,53]^*$ 3 print(C) print(len(C))

*© К.Ю. Поляков, Е.А. Ерёмин, 2018 http://kpolyakov.spb.ru*

## Рефлексия урока

- Чему я научился?
- Что я могу делать лучше?
- Какой этап урока был самым полезным? Почему?